#### **Multimedia im Netz Online Multimedia** Winter semester 2015/16

Tutorial 03 - Major Subject

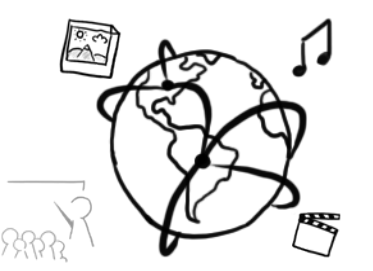

#### **Today's Agenda**

- Quick test
- Server side scripting: Stateful web apps
	- Cookies
	- Sessions
- Object-oriented programming with PHP
- **Quiz**
- Discussion of previous assignments

#### **Quick Test**

- We will distribute a 1-page test sheet in the tutorial
- Fill it out and hand it back
- Returned next week in the same tutorial slot
- Be prepared for the exam ;)

## **PHP and Statefulness: Sessions and Cookies**

#### **Break Out**

- Visit a website where you have an account.
- Explore how the browser transmits cookies
- Which information is inside the cookies?
- Find out which websites stored cookies in your browser.
- Group discussion: What are the dangers of cookies, when are they harmless?

#### **Problem: HTTP is stateless**

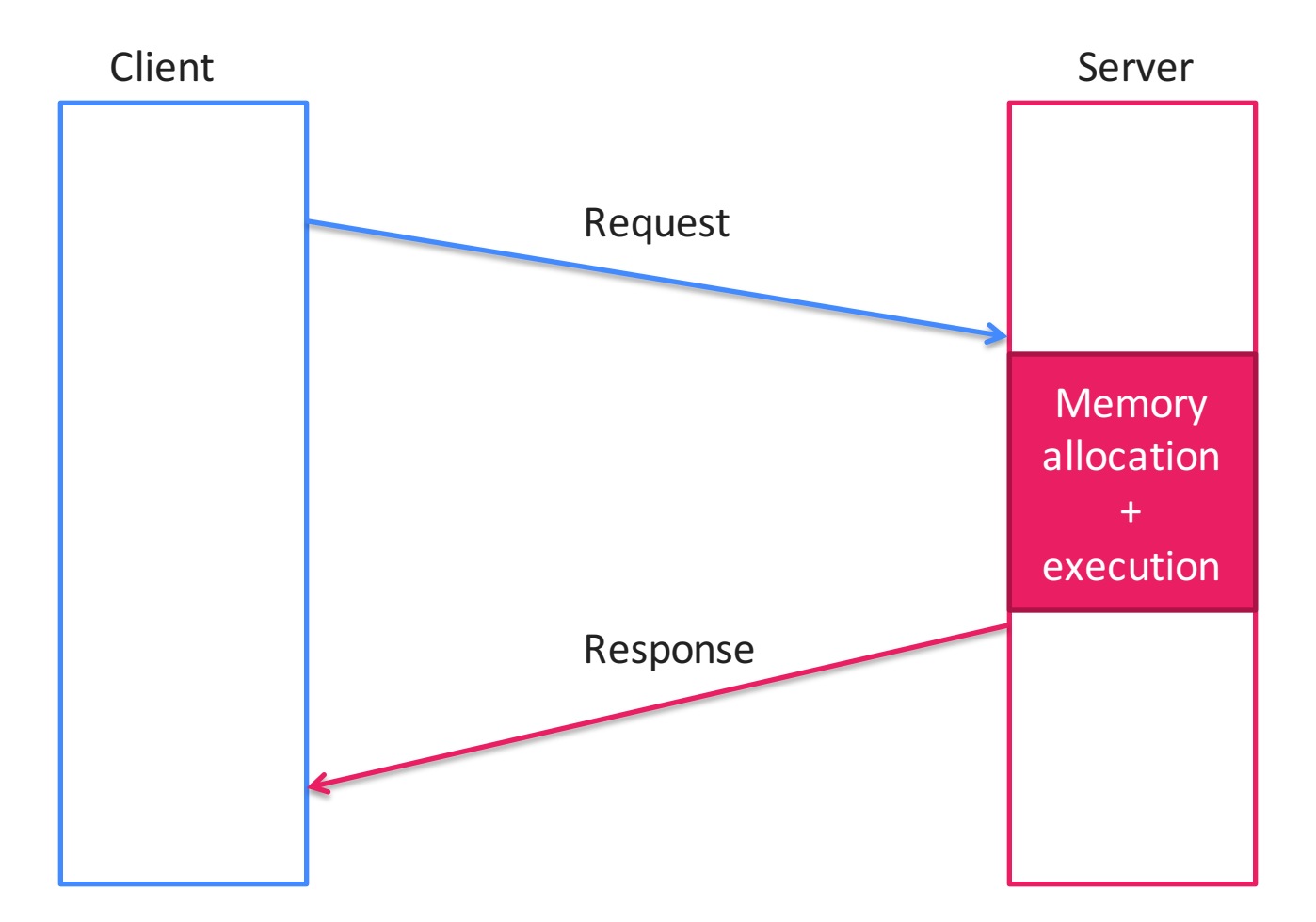

### **Cookies**

- Goals:
	- $-$  Persist information on the client side
	- Identify client
- HTTP cookies:
	- Stored in browser
	- $-$  Usually small, serialized data (text)
	- $-$  Sent with all request headers depending on current host URL
- Example usages:
	- $-$  Items in a shopping cart
	- Measure interaction (navigation on a site)
	- Authentication

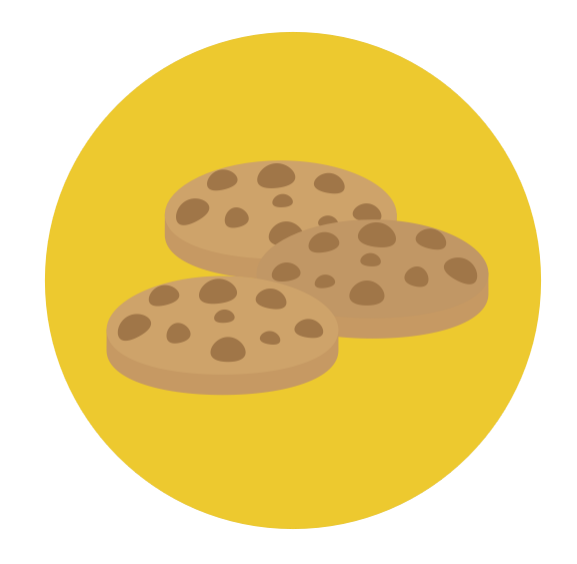

#### Cookies are not...

- Necessarily evil:
	- $-$  Malware containers
	- Viruses
	- Spam
- A place to store large data
	- only small, serializable chunks
	- use the local storage API instead
- Dependent on server-side scripting
	- Also available with JavaScript

#### **The Cookie Dilemma**

- There is a "cookie law" that requires web site operators to inform the visitors about the use of cookies.
- Users do not necessarily read / understand / want this
- Almost all sites require cookies

Cookies help us provide, protect and improve Facebook's services. By continuing to use our site, you agree to our cookie policy.

Cookies help us deliver our services. By using our services, you agree to our use of cookies. Learn more Got it Netflix uses cookies for advertising, personalization and other purposes. Learn more or change your cookie settings. Close ( By continuing to use our service, you agree to our use of cookies.

#### **Cookies in PHP**

- Cookies belong to the HTTP header
	- $-$  Must be set before any output is generated
	- $-$  Before the  $\lt$ html> tag
	- $-$  Before any print / echo / var dump statements!
- Create a cookie: setcookie(...) *setcookie*(**"MMNCookie"** ,**"Hello statefulness!"**);
- Read a cookie: *var\_dump*(\$\_COOKIE[**'MMNCookie'**]);
	- $-$  reading is done on the **server**
	- $-$  so reading only works after the cookie is **sent back to the server**!
	- $-$  that is, after refreshing the page after cookie was set

#### **Example: PHP cookies**

```
<?php
if(isset($_POST['name'])){
setcookie('Name',$_POST['name']); }
?>
<!DOCTYPE html>
<html>
[...]
<body>
<?php
if(isset($_COOKIE['Name'])){
    echo '<h1>Hello '.$_COOKIE['Name'].'</h1>'; }
?>
<form method="post">
    <label>Name: <input type="text" name="name"/></label>
    <input type="submit" />
</form>
</body></html>
```
#### **Sessions**

- Cookie disadvantage: Only stored on the remote client
- Sessions maintain "states" on the **server side**
- Store current state of variables as long as connected to the client
- On the client side, sessions are identified with a session ID cookie:
	- $-$  default cookie name in PHP: PHPSESSID
	- $-$  renaming possible with session name()

#### **Sessions with PHP**

- Sessions need to be started before any output occurs (like cookies)
- Create session ID cookie: session\_start()
- Delete the session  $ID$  cookie: session\_destroy()
- Read / write session values:
	- superglobal \$\_SESSION array
	- $-$  immediately reset session like this \$**\_SESSION** = **array**();

#### **Example: Counting visits**

```
<?php session_start(); ?>
<!DOCTYPE html>
<html>
[...]
<body>
<?php
if(!isset($_SESSION['count'])){
$_SESSION['count'] = 1; }
else{
$_SESSION['count']++; }
echo '<p>Current count: '.$_SESSION['count'].'</p>';
?>
</body></html>
```
#### **Example: Destroying Sessions**

```
<?php session_start(); ?>
<!DOCTYPE html>
<html>
[...] 
<body>
<?php
if(isset($_POST['destroy'])) {
      session_destroy();
\frac{1}{3} \frac{1}{3} \frac{1}{3} \frac{1}{3} \frac{1}{3} \frac{1}{3} \frac{1}{3} \frac{1}{3} \frac{1}{3} \frac{1}{3} \frac{1}{3} \frac{1}{3} \frac{1}{3} \frac{1}{3} \frac{1}{3} \frac{1}{3} \frac{1}{3} \frac{1}{3} \frac{1}{3} \frac{1}{3} \frac{1}{3} \frac{1}{3} if(!isset($_SESSION['count'])){
$_SESSION['count'] = 1; }
else{
      $_SESSION['count']++;
}
echo '<p>Current count: '.$_SESSION['count'].'</p>';
?>
<form method="post">
      <input type="submit" name="destroy" value="Reset"/>
</form>
</body>
</html>
```
#### **Break Out: Hangman**

- Create a "hangman" game with PHP.
- A Google search for "hangman" might inspire you.
- Use a hard-coded word first, then think about ways to randomize the word or have players compete against eachother
- Take 25 minutes time
- Present your solution to your peers

# **Object Oriented Programming in PHP**

#### **OOP** Basics

- OOP paradigms and concepts (examples):
	- $-$  **classes** that turn into **objects** when instantiated
	- **inheritance**
	- **interfaces**
	- $-$  "Everything is an object"
- PHP class signature:

```
<?php
class Lecture{
    //put members and methods here
}
?>
```
#### **Define Member Variables**

```
<?php
class Lecture{
    var $title = "Online Multimedia";
    var $semester = "winter 2015/2016";
    var $professor = "Prof. Dr. Heinrich Hussmann";
    var $date = "Thursdays 10-13h";
}
?>
```
## **Using a Class**

- Importing and instantiating a class; **require\_once**(**"Lecture.php"**); \$mmn = **new** Lecture(); *var\_dump*(\$mmn);
- Access to member values: arrow notation **echo 'Title: '**.\$mmn->**title**; **echo 'Semester: '**.\$mmn->**semester**; **echo 'Professor: '**.\$mmn->**professor**;

#### **Adding Methods to Classes**

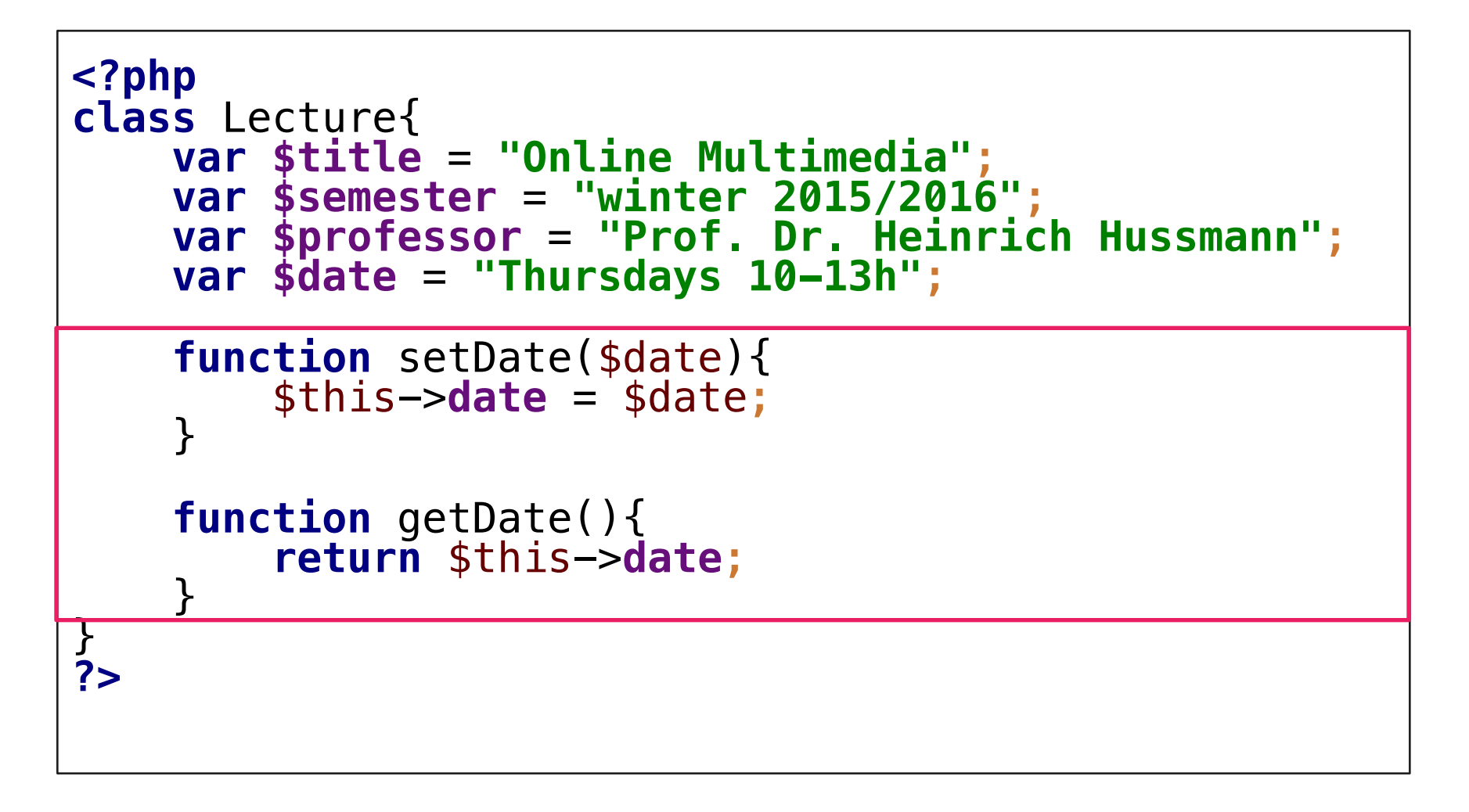

#### **Calling methods**

#### \$mmn->setDate(**"Thursday morning"**); **echo** \$mmn->getDate();

#### **Constructors**

• PHP's constructors are methods with a special name: **\_\_construct();**

```
function construct($ttl, $sms, $prf,
  \dagger$this->title= $ttl;
      $this->semester = $sms;
      $this->professor = $prf;
      $this->date = $dt;
  }<br>}
• Use constructor:
  $mmi = new Lecture("MMI",
      "Winter semester","Prof. Butz"
,
"Wendesdays");
```
#### **Round-up Quiz**

- 1. What does it mean to "serialize data"?
- 2. Why are cookies only accessible after a page refresh?
- 3. What is the difference between "cookies" and "sessions"?
- 4. Are cookies stored on the server or on the client?
- 5. What does session\_destroy() actually do?
- 6. How do you define a member variable for a class?
- 7. How do you access a method with a given object?

# **Thanks! What are your questions?**

## Let's begin with the Assignment!

- Download the assignment sheet
- Start with task 1
- You can collaborate with your neighbor
- Turn in the assignment by November  $9<sup>th</sup>$ , 12:00 noon via UniWorX

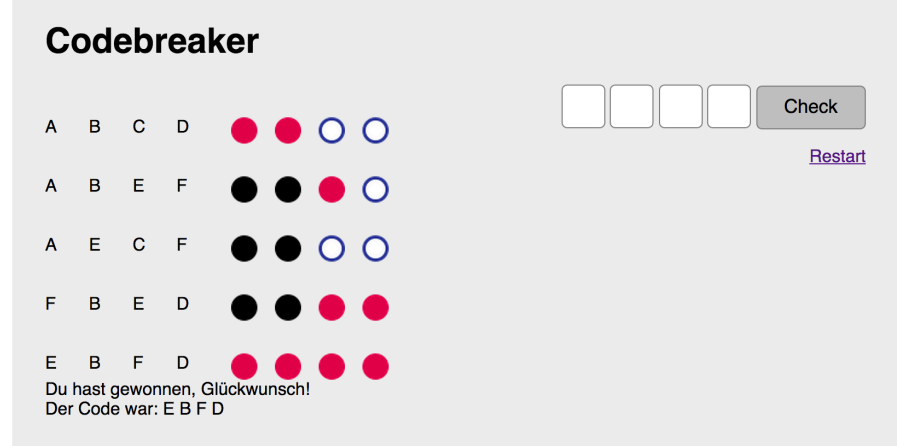